## **Lista de Exercício 2 Introdução a Ciência da Computação** Departamento de Computação Centro de Ciências

Prof. Maurício M. Neto

1 de fevereiro de 2020

1. **NOME:**

## 2. **MATRÍCULA:**

**Problema 1.** Faça um programa na linguagem Python que receba 3 notas, calcule e mostre a média aritmética.

**Problema 2.** Faça um programa na linguagem Python que receba duas notas e seus respectivos pesos, calcule e mostre a média ponderada.

**Problema 3.** Faça um programa na linguagem Python que calcule e mostre a 2 área de um círculo. Sabe-se que a área é  $A = \pi r^2$ .

**Problema 4.** Faça um programa na linguagem Python que pede os seguintes dados: Valor do salário de um funcionário e aumento em porcentagem. Depois mostre o valor do aumento e o salário com aumento arredondados para duas casas decimais.

**Problema 5.** Faça um programa na linguagem Python que receba duas notas, calcule e mostre a média aritmética e diga se o aluno foi aprovado (média superior ou igual a 7) ou reprovado.

**Problema 6.** Faça um programa na linguagem Python que receba 3 notas de um aluno, calcule e mostre a média ponderada e o conceito que está presente na tabela 2.

| Nota      | Peso |
|-----------|------|
| Trabalho  |      |
| Avaliação | З    |
| Exame     | 5    |

**Tabela 1:** *Tabela de peso das notas*

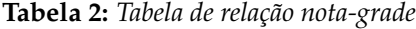

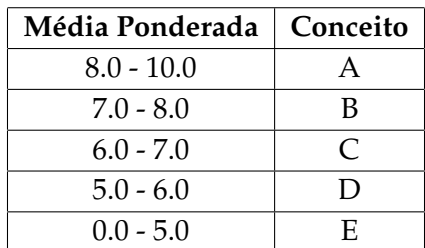

**Problema 7.** Faça um programa na linguagem Python que para calcular a média aritmética M entre duas notas de um aluno e mostrar sua situação, que pode ser aprovado (*M* ≥ 7), reprovado (*M* < 4) e AF (4 ≤ *M* < 7). Se o aluno ficar de AF, entre com a nota da AF e mostre a média e o resultado final.

**Problema 8.** Faça um programa que receba dois números e mostre o maior deles.

**Problema 9.** Faça um programa na linguagem Python que receba 3 valores digitados A, B e C, informando se estes podem ser os lados de um triângulo. O ABC é triângulo se A < B + C e B < A + C e C < A + B.

**Problema 10.** Faça um programa na linguagem Python que receba a altura e o sexo de uma pessoa e calcule e mostre seu peso ideal, utilizando as seguintes fórmulas (onde h corresponde à altura):

- Homens:  $(72.7*h) 58$
- Mulheres:  $(62.1<sup>*</sup>h) 44.7$

**Problema 11.** Faça um programa na linguagem Python que mostre dado um número inteiro, diga se este é par ou ímpar.

**Problema 12.** Faça um programa na linguagem Python que mostre a tabuada de um número 0 < *inteiro* ≤ 10 entrada pelo usuário usando a estrutura de repetição **for**.

**Problema 13.** Faça um programa que receba um número inteiro maior que 1, verifique se o número fornecido é primo ou não e mostre uma mensagem de número primo ou de número não primo. Um número é primo quando é divisível apenas por 1 e por ele mesmo. Depois, faça um programa que receba dez números inteiros e mostre a quantidade de números primos dentre os números que foram digitados.

**Problema 14.** Faça um programa que mostre os primeiros 10 termos da sequência de Fibonacci: 0-1-1-2-3-5- 8-13-21-34-...

**Problema 15.** Escreva um programa que leia um número inteiro maior do que zero e devolva, na tela, a soma de todos os seus algarismos. Por exemplo, ao número 251 corresponder ao valor 8 (2 + 5 + 1). Se o número lido não for maior do que zero, o programa terminara com a mensagem "Número invalido"

**Problema 16.** Leia o salário de um trabalhador e o valor da prestação de um empréstimo. Se a prestação for maior que 20% do salário imprima: **Empréstimo não concedido**, caso contrário imprima: **Empréstimo concedido**.

**Problema 17.** Em Matemática, o número harmônico designado por H(n) define-se como sendo a somada serie harmônica:

• H(n) =  $1 + 1/2 + 1/3 + 1/4 + ... + 1/n$ 

Faca um programa que leia um valor n inteiro e positivo e apresente o valor de H(n).

**Problema 18.** Faça um programa em Python que dado um número inteiro positivo, calcule o fatorial do número.